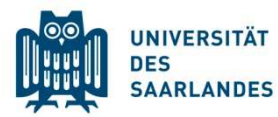

# Universität des Saarlandes

Univ.-Professor Dr. Heinz Kußmaul

Betriebsw. Institut für Steuerlehre und Entrepreneurship Lehrstuhl für BWL, insb. Betriebsw. Steuerlehre Institut für Existenzgründung/Mittelstand

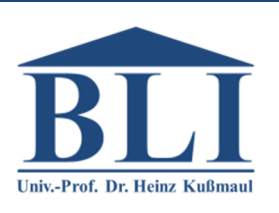

# Hinweise zur formalen Gestaltung von Seminar-, Bachelor-, und Masterarbeiten

(Stand: 03/2020)

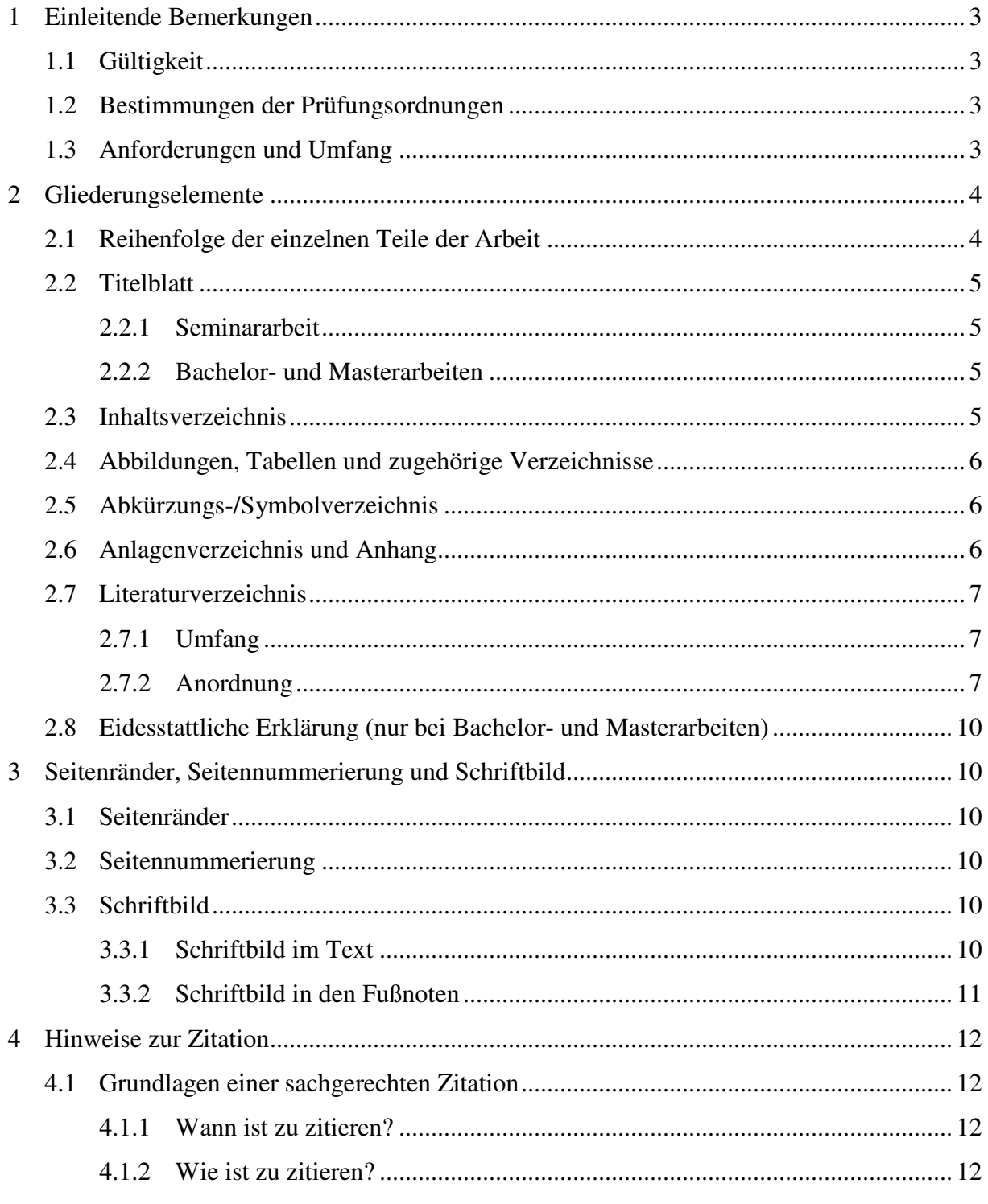

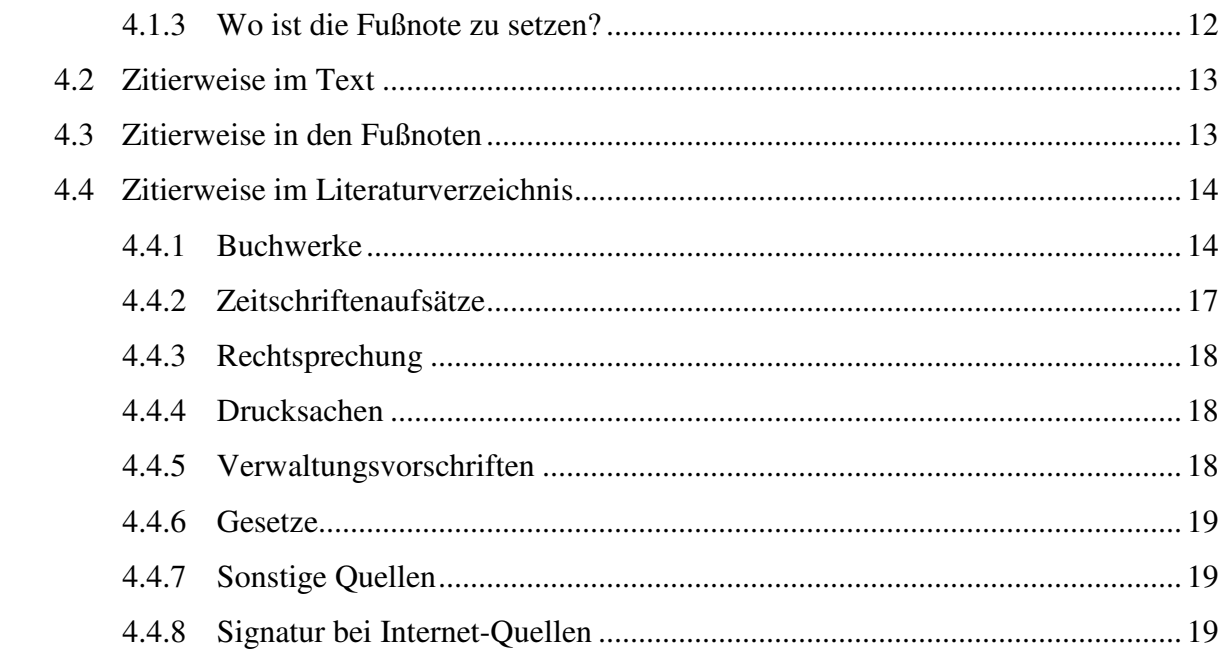

# **1 Einleitende Bemerkungen**

# **1.1 Gültigkeit**

 $\overline{a}$ 

Die Bestimmungen dieses Dokumentes sind für alle schriftlichen Ausarbeitungen am Lehrstuhl für Betriebswirtschaftslehre, insb. Betriebswirtschaftliche Steuerlehre, deren Bearbeitung **nach dem 1. April 2020** begonnen wird, maßgeblich.

# **1.2 Bestimmungen der Prüfungsordnungen**

Die genauen Bestimmungen hinsichtlich Zulassung, Bearbeitungszeit und Fristen entnehmen Sie bitte Ihrer jeweiligen Prüfungsordnung. Diese finden Sie auf der Internetseite des Wirtschaftswissenschaftlichen Prüfungssekretariats (https://vipa.wiwi.uni-saarland.de).

# **1.3 Anforderungen und Umfang**

Mit einer **Seminararbeit** soll der Kandidat<sup>1</sup> dokumentieren, dass er die Grundregeln wissenschaftlichen Arbeitens beherrscht (bspw. sind grundsätzlich Primärquellen heranzuziehen und aktuelle Auflagen zu verwenden). Hierzu gehören eine sorgfältige Konzeptualisierung des Vorhabens, eine angemessene Literaturrecherche, eine knappe, aber stringente und konsistente Darstellung sowie eine formal einwandfreie Gestaltung der Seminararbeit. Als Orientierungsmaßstab für eine Seminararbeit gilt ein Umfang von zwölf Seiten (± 10 %) für Bachelorstudierende und 20 Seiten  $(\pm 10\%)$  für Masterstudierende.

Eine **Bachelor- oder Masterarbeit** sollte, unbenommen der kritischen Verarbeitung bereits vorliegender wissenschaftlicher Arbeiten, originäre Informationen bieten. In der Regel sollte der Textteil einer Bachelorarbeit 40 bis 50 Seiten und der Textteil einer Masterarbeit 80 bis 100 Seiten (für den Masterstudiengang Wirtschaftspädagogik 60 bis 80 Seiten bei einer Bearbeitungszeit von 15 Wochen) umfassen; eine Unter- bzw. Überschreitung der zulässigen Seitenzahl ist nicht erlaubt.

Die Arbeit ist auf Grundlage der amtlichen Rechtschreibung in deutscher Sprache zu verfassen.

Der Kandidat hat i.d.R. **jeweils zwei** Exemplare der Abschlussarbeit in gebundener Form am Lehrstuhl sowie im Prüfungssekretariat abzugeben. Es ist zusätzlich eine elektronische Version (Word- und PDF-Format) beim Prüfungssekretariat einzureichen. Am Lehrstuhl ist ebenfalls eine elektronische Version sowohl im Word- als auch im PDF-Format **auf CD oder USB-Stick** einzureichen. Die CD bzw. der USB-Stick ist lose in einer beschrifteten Hülle (Name und Matrikelnummer) beizulegen und nicht in die Exemplare einzukleben. Die Seminararbeit ist in **vierfacher** Ausfertigung, jeweils durch einen Heftstreifen zusammengehalten, am Lehrstuhl abzugeben. Es ist zusätzlich eine elektronische Version **auf CD oder USB-Stick** (Word- und PDF-Format) einzureichen. Auch hier ist die CD bzw. der USB-Stick lose in einer beschrifteten Hülle (Name und Matrikelnummer) beizulegen und nicht in die Exemplare einzukleben.

<sup>1</sup> Aus Gründen der besseren Lesbarkeit wurde im Text jeweils nur die männliche Form gewählt; die Ausführungen beziehen sich gleichwohl stets auf alle Personen männlichen, weiblichen oder diversen Geschlechts.

# **2 Gliederungselemente**

### **2.1 Reihenfolge der einzelnen Teile der Arbeit**

- Titelblatt
- Inhaltsverzeichnis
- evtl. Abbildungsverzeichnis
- evtl. Tabellenverzeichnis
- evtl. Abkürzungsverzeichnis
- evtl. Symbolverzeichnis
- evtl. Anlagenverzeichnis
- Textteil
- evtl. Anhang
- Literaturverzeichnis
- Eidesstattliche Erklärung (nur bei Bachelor- und Masterarbeiten)

Ein mögliches, stark verkürztes Inhaltsverzeichnis könnte wie folgt aussehen:

#### **Inhaltsverzeichnis**

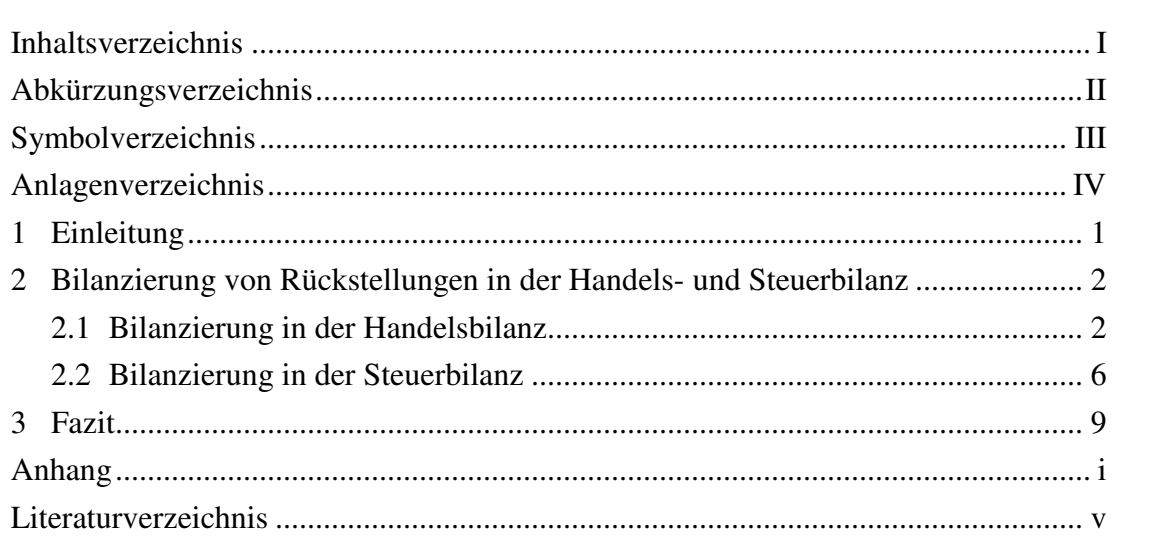

# **2.2 Titelblatt**

#### **2.2.1 Seminararbeit**

Bei Seminararbeiten muss ein eigenes Titelblatt erstellt werden, das folgende Angaben enthalten muss:

- Titel der Arbeit,
- Seminararbeit,
- Prüfungsordnung,
- Fach,
- Themensteller,
- Bearbeiter (Name, Adresse),
- Abgabetermin.

Eine mögliche Darstellungsform zeigt nachfolgendes Beispiel:

# **Titel der Arbeit**

#### **Seminararbeit**

gemäß § 19 der Prüfungsordnung für den Masterstudiengang Betriebswirtschaftslehre i.d.F. vom 27. Februar 2014 der Universität des Saarlandes

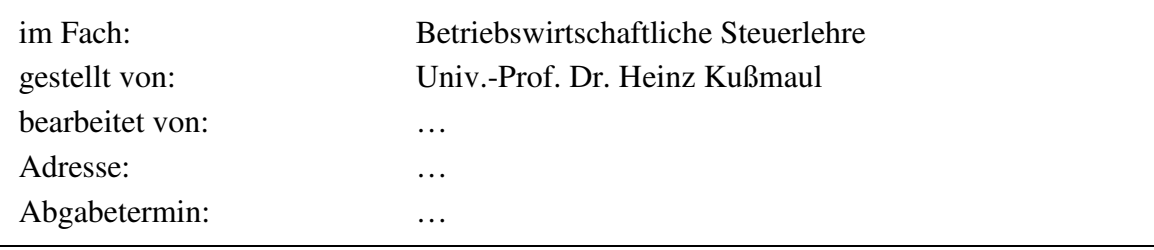

#### **2.2.2 Bachelor- und Masterarbeiten**

Bei Bachelor- und Masterarbeiten erfolgt die Ausgabe des Titelblatts durch das Prüfungssekretariat; dieses Blatt ist in die Arbeit einzuheften. Alternativ kann, basierend auf dieser Vorlage, auch ein neues Titelblatt identisch nachgestaltet werden.

# **2.3 Inhaltsverzeichnis**

Entsprechend ihrer Reihenfolge in der Arbeit sind im Inhaltsverzeichnis die Überschriften des Textteils und der Verzeichnisse vollständig und identisch zu erfassen. Die Ordnung der Punkte des Inhaltsverzeichnisses und damit der Gliederungspunkte des Haupttextes muss nach dem Ziffernsystem [z.B. 1.5.2] erfolgen. Die schriftlichen **Ausführungen** im Textteil haben stets auf der **untersten Gliederungsebene** zu erfolgen (also bspw. keine Ausführungen unter Gliederungspunkt 1.1, sofern dieser in weitere Unterkapitel [1.1.1, 1.1.2, …] aufgeteilt ist). Wenn eine Gliederungsebene weiter untergliedert werden soll, ist des Weiteren zu beachten, dass jede Gliederungsebene aus mindestens zwei Unterpunkten bestehen muss.

Den einzelnen Punkten des Inhaltsverzeichnisses sind die entsprechenden Seitenzahlen beizuordnen. Die Seitenangabe hat dabei auf einer Höhe mit dem Ende der dazugehörigen Überschrift zu stehen.<sup>2</sup>

Titelblatt sowie Eidesstattliche Erklärung sind **nicht** in das Inhaltsverzeichnis aufzunehmen.

# **2.4 Abbildungen, Tabellen und zugehörige Verzeichnisse**

Werden im Text Abbildungen und/oder Tabellen verwendet, ist ein Abbildungs- und/oder Tabellenverzeichnis zu führen. Die Abbildungen/Tabellen sind im Text fortlaufend zu nummerieren und mit einer Beschriftung zu versehen. Die Beschriftung ist unter der Abbildung/Tabelle zu platzieren. Abbildungen/Tabellen, die im Anhang als Anlagen enthalten sind, werden **nicht** erfasst (vgl. Abschnitt 2.6). Diese sind gemeinsam mit sonstigen Bestandteilen des Anhangs in einem gesonderten Anlagenverzeichnis aufzuführen.

Das Abbildungs-/Tabellenverzeichnis enthält die Nummern (Abb. 1, Abb. 2, …/Tab. 1, Tab. 2, …) und Beschriftungen der Abbildungen/Tabellen sowie die entsprechenden Seitenzahlen und soll wie folgt aufgebaut sein:

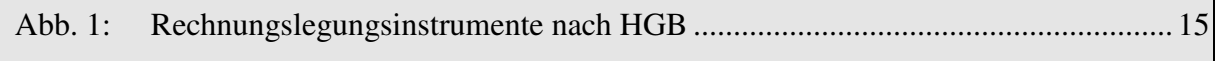

Abb. 2: Ergänzende Rechtsgrundlagen zur Aufstellungsverpflichtung, zum

Inhalt und zur Gliederung des Jahresabschlusses sowie zur Bewertung ............... 18

#### **2.5 Abkürzungs-/Symbolverzeichnis**

Werden in der Arbeit Abkürzungen und/oder Symbole verwendet, sind diese **vollumfänglich** (auch gängige) im Abkürzungs- und/oder Symbolverzeichnis aufzuführen.

Der formale Aufbau hat in der Weise zu erfolgen, dass auf der linken Seite die Abkürzungen bzw. Symbole und auf der rechten Seite deren jeweiligen Bedeutungen aufzuführen sind. Das Abkürzungsverzeichnis ist alphabetisch zu sortieren. Maßgeblich für die Sortierung sind die Abkürzungen, nicht die jeweiligen Bedeutungen.

Aufgrund der Verwendung eines Abkürzungsverzeichnisses ist es im Text nicht notwendig, die Erstverwendung einer Abkürzung durch einmaliges Ausschreiben mit Erfassung der Abkürzung in einer Klammer kenntlich zu machen.

Eine mögliche Darstellungsform ist die folgende:

I

 $\overline{a}$ 

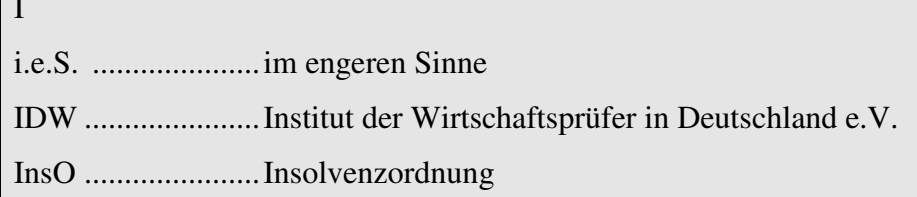

#### **2.6 Anlagenverzeichnis und Anhang**

Ein Anhang kann angebracht sein, wenn Materialien, die die Arbeit als Ganzes oder größere Teile derselben betreffen, nur schwer im Ausführungsteil unterzubringen sind, etwa weil sie

<sup>2</sup> Vgl. hierzu beispielhaft das Inhaltsverzeichnis dieser Hinweise sowie das Beispiel auf S. 4.

aufgrund ihres Umfangs den Gesamtzusammenhang der Ausführungen stören oder durchbrechen würden. Sie können dann als "**Anlagen**" im Anhang aufgeführt werden; die Anlagen sind dabei fortlaufend zu nummerieren, zu beschriften und im Anlagenverzeichnis mit der gewählten Nummerierung und der zugeteilten Beschriftung zu erfassen (bspw.: Anlage 1: Abgrenzungsprobleme bei der Einkünfteermittlung, …).

Jede Anlage muss in einem direkten Bezug zu mindestens einer bestimmten Stelle des Textes der Arbeit stehen. Dementsprechend muss mindestens an einer Stelle des Textteils der Arbeit ein Verweis auf jede Anlage erfolgen. Um den Lesefluss nicht zu stören, hat der Verweis innerhalb einer Fußnote zu erfolgen.

Als Anlage können im Anhang bspw. bestimmte Darstellungen und Beispiele aufgeführt werden. Dabei ist zu beachten, dass der Anhang **keine eigenständigen Ausführungen** enthalten darf. Der Gesamtumfang darf ein **Drittel des Gesamtumfangs** des Textteils nicht überschreiten. Abweichungen hiervon sind in jedem Fall mit dem betreuenden Assistenten abzusprechen!

# **2.7 Literaturverzeichnis**

### **2.7.1 Umfang**

Im Literaturverzeichnis werden nur solche Werke aufgeführt, die auch innerhalb des Textes wörtlich zitiert oder zur inhaltlichen Entlehnung (auch ohne gesonderte Fußnote; z.B. die Nennung des EStG/HGB o.Ä. im Textteil) herangezogen wurden.

Es ist die Quelle als Ganzes und nicht nur die Seite als Fundstelle des Zitats anzuführen (insb. bei Zeitschriftenaufsätzen). Bei **allen** Namensangaben (Vor- und Nachname) sind KAPITÄL-CHEN (Word bei Windows: Strg + Shift + O) zu verwenden.<sup>3</sup> Es ist darauf zu achten, dass diese Aufzeichnungsform in der **gesamten Arbeit** beibehalten wird.

Für jedes der im Literaturverzeichnis erfassten Werke ist eine Standortkennzeichnung (Kurzbezeichnung der Bibliothek und Signatur) vorzunehmen. Hiervon ausgenommen sind im eigenen Besitz befindliche Werke oder Fernleihen; diese bedürfen keiner Standortkennzeichnung; der Hinweis "Eigenbestand" bzw. "Fernleihe" genügt. Auf Verlangen des Betreuers sind die im Eigenbestand befindlichen Werke zur Einsichtnahme zur Verfügung zu stellen.

#### **2.7.2 Anordnung**

Das Literaturverzeichnis ist nach Bedarf einzuteilen in:

- Buchwerke, Kommentierungen, Sammelwerke und Zeitschriftenaufsätze,
- Rechtsprechung,
- Drucksachen und Verwaltungsvorschriften,
- Gesetze und Rechtsverordnungen,
- sonstige Quellen.

 $\overline{a}$ 

<sup>3</sup> Die genaue Art und Weise der Zitation einzelner Literaturquellen im Text, in den Fußnoten und im Literaturverzeichnis wird in den Abschnitten 4.2, 4.3 und 4.4 erläutert.

Die Rubriken können nach Rücksprache an die Umstände des Einzelfalls angepasst werden; bspw. kann zur besseren Übersicht eine weitere Untergliederung oder eine andere Einteilung angebracht sein.

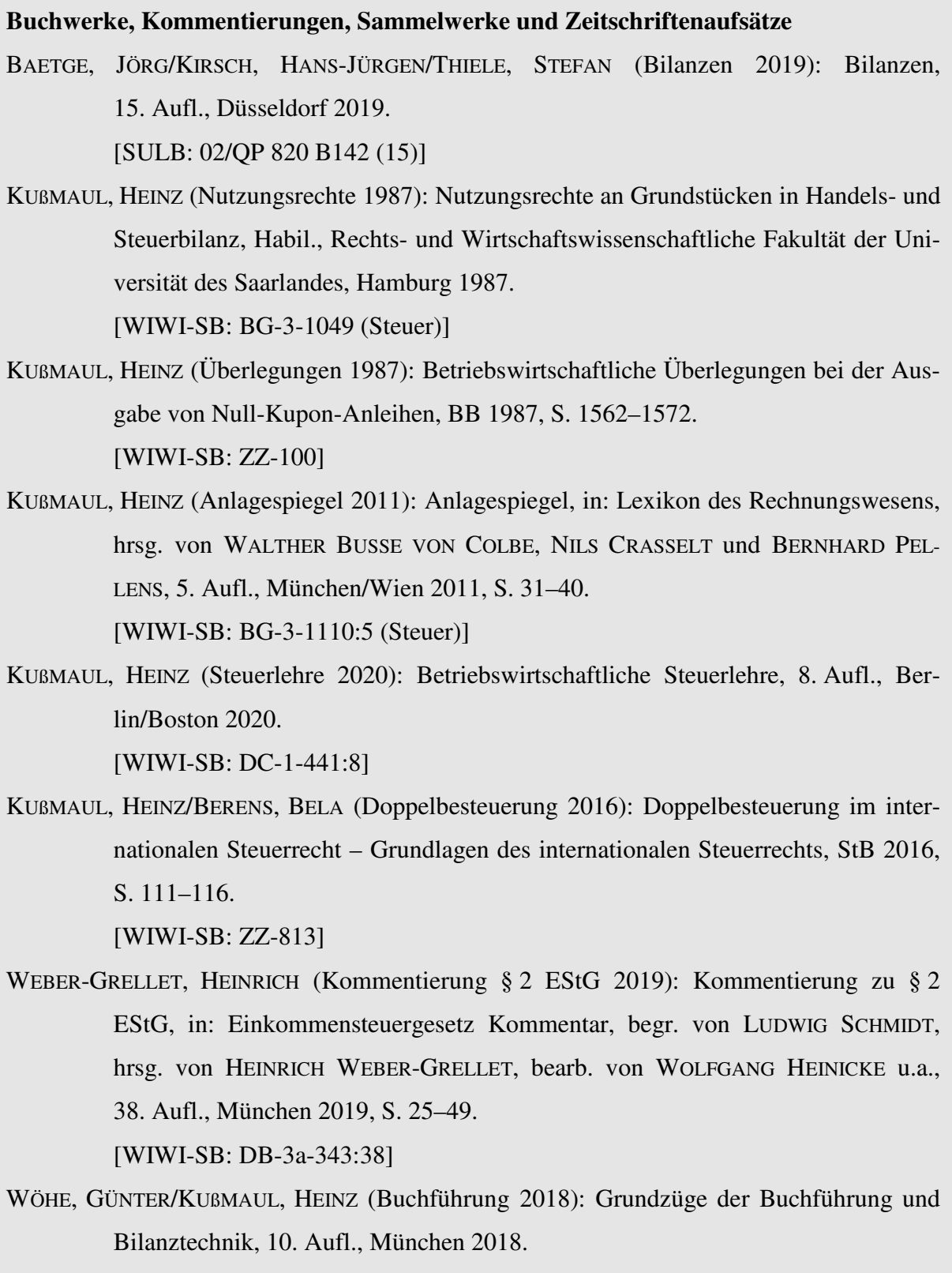

[DEJ: LI 0-0-10:10]

#### **Rechtsprechung**

BFH, Beschluss vom 07.10.1974, GrS 1/73, BStBl. II 1975, S. 168–172.

[WIWI-SB: ZZ-160]

BFH, Urteil vom 21.04.1994, IV R 70/92, BStBl. II 1994, S. 745–749.

[WIWI-SB: ZZ-160]

EuGH, Urteil vom 08.05.2019, C-127/18, MwStR 2019, S. 671−673.

[WIWI-SB: ZZ-994]

FG-Düsseldorf, Urteil vom 19.04.2018, 15 K 1187/17 F, FR 2018, S. 703−707.

[WIWI-SB: ZZ-285]

#### **Drucksachen und Verwaltungsvorschriften**

BMF, Schreiben vom 16.07.2014, IV C 6 - S 2171-b/09/10002, BStBl. I 2014, S. 1162– 1167.

[WIWI-SB: ZZ-160]

BT, Drs. 10/3440 vom 03.06.1985, Entwurf eines Gesetzes zur Durchführung der Siebenten und Achten Richtlinie des Rates der Europäischen Gemeinschaften zur Koordinierung des Gesellschaftsrechts, S. 1–64.

[http://www.dip21.bundestag.de, letzter Zugriff: 10.03.2020]

Einkommensteuer-Richtlinien 2012 (EStR 2012): Allgemeine Verwaltungsvorschrift zur Anwendung des Einkommensteuerrechts vom 16.10.2005, BStBl. I 2005, Sondernummer 1, i.d.F. der Einkommensteuer-Änderungsrichtlinien 2012 vom 25.03.2013, BStBl. I 2013, S. 276, mit den Einkommensteuerhinweisen 2018. [WIWI-SB: ZZ-160]

**Gesetze und Rechtsverordnungen** 

Einkommensteuer-Durchführungsverordnung (EStDV) i.d.F. der Bekanntmachung vom 10.05.2000, BGBl. I 2000, S. 717, zuletzt geändert durch Art. 4 des Gesetzes zum Ausschluss verfassungsfeindlicher Parteien von der Parteienfinanzierung vom 18.07.2017, BGBl. I 2017, S. 2730.

[beck-online]

Gesetz zur Änderung des Einkommensteuergesetzes und anderer steuerlicher Vorschriften (Zweites Steueränderungsgesetz 1971) vom 10.08.1971, BGBl. I 1971, S. 1266. [beck-online]

### **2.8 Eidesstattliche Erklärung (nur bei Bachelor- und Masterarbeiten)**

Der Bachelor- oder Masterarbeit ist als letzte Seite folgende Eidesstattliche Erklärung beizufügen und auf jedem Exemplar eigenhändig zu unterschreiben:

# **Eidesstattliche Erklärung**

Hiermit versichere ich, dass ich die Arbeit selbstständig angefertigt, keine anderen als die angegebenen Hilfsmittel benutzt und alle wörtlichen oder sinngemäßen Entlehnungen deutlich als solche gekennzeichnet habe. Ich versichere zudem, dass die elektronische Version mit der gedruckten Version übereinstimmt.

\_\_\_\_\_\_\_\_\_\_\_\_\_\_\_\_\_\_\_\_\_\_\_\_\_\_\_\_\_ \_\_\_\_\_\_\_\_\_\_\_\_\_\_\_\_\_\_\_\_\_\_\_\_\_\_\_

(Ort, Datum) (Unterschrift)

# **3 Seitenränder, Seitennummerierung und Schriftbild**

#### **3.1 Seitenränder**

Vom Blattrand zum Textkörper ist ein Abstand links und oben von 3 cm, rechts und unten von 2 cm einzuhalten.

#### **3.2 Seitennummerierung**

Die Seiten der dem Textteil vorgelagerten Verzeichnisse (Inhaltsverzeichnis, Abbildungs-/ Tabellenverzeichnis, Anlagenverzeichnis sowie Abkürzungs-/Symbolverzeichnis) sind fortlaufend mit **großen römischen Ziffern** (I, II, III, …) zu nummerieren. Dabei bildet das Inhaltsverzeichnis stets die Seite I, das Titelblatt erhält **keine Nummerierung**. Die Seiten des Textteils sind fortlaufend mit **arabischen Ziffern** (1, 2, 3, …) zu nummerieren. Die dem Textteil nachfolgenden Teile (Anhang und Literaturverzeichnis) sind fortlaufend mit **kleinen römischen Ziffern** (i, ii, iii, …) zu nummerieren. Die Eidesstattliche Erklärung erhält **keine Nummerierung**. Die Seitenzahlen können beliebig entweder in der Kopf- oder in der Fußzeile platziert werden. Die Nummerierungen der drei Teilbereiche haben **jeweils neu** zu beginnen.

# **3.3 Schriftbild**

#### **3.3.1 Schriftbild im Text**

Für den Text ist der **1,5-fache Zeilenabstand** einzuhalten. Der Text ist in der Schriftart "**Times New Roman**" in der **Schriftgröße 12** zu formatieren. Als **Absatzformatierung** ist ein Abstand von **6 pt** vor und nach einem Absatz zu wählen. Das Einfügen von Leerzeilen zur Absatzformatierung ist unzulässig! Aufzählungen dürfen mit einer abweichenden Absatzformatierung sinnvoll formatiert werden. Es ist der normale Zeichenabstand zu wählen. Eventuelle Abweichungen von dieser Vorschrift sind in jedem Fall **vorher** mit dem Betreuer abzuklären! Als Textausrichtung ist die Einstellung "**Blocksatz**" zu wählen. Die automatische **Silbentrennung** ist zu aktivieren und selbst auf Sinnhaftigkeit zu prüfen. Die vorstehenden Formatierungsvorgaben sind **auch im Anhang** einzuhalten, wobei mit jeder Anlage eine neue Seite begonnen werden darf.

**Überschriften** sind fett in "Times New Roman" bei 1,5-fachem Zeilenabstand und einer **Absatzformatierung** von **6 pt** vor und nach einem Absatz zu formatieren. Zusätzlich gelten die folgenden Vorgaben:

- Ebene 1: Schriftgröße 12–15, hängender Einzug von 0,7 cm;
- Ebene 2: Schriftgröße 12–14, hängender Einzug von 1 cm;
- Ebene 3: Schriftgröße 12–13, hängender Einzug von 1,3 cm;
- Ebene 4: Schriftgröße 12–13, hängender Einzug von 1,55 cm;
- Ebene 5: Schriftgröße 12–13, hängender Einzug von 1,8 cm.

**Abbildungs- und Tabellenbeschriftungen** sind unter der jeweiligen Abbildung/Tabelle zu platzieren und kursiv in "Times New Roman", Schriftgröße 12 bei einfachem Zeilenab**stand** zu formatieren. **Abbildungs- und Tabellentext** dürfen in anderen Schriftgrößen und Zeilenabständen sinnvoll formatiert werden. Als Schriftart ist durchgängig "Times New Ro**man"** zu wählen.

Werden im Text **natürliche Personen** namentlich erwähnt, so sind deren Namen in der gleichen Weise wie im Literaturverzeichnis wiederzugeben (KAPITÄLCHEN). In der gesamten Arbeit ist darauf zu achten, **zusammenstehende Strukturen** nicht durch Zeilenumbrüche zu trennen. So sollte sich zwischen dem Paragraphensymbol und der darauffolgenden Norm (bspw. § 5) kein Zeilenumbruch befinden. Auch nach **Abkürzungen** wie Abs., S. oder Rn. sollte keine Trennung erfolgen. Dies lässt sich durch die Verwendung geschützter Leerzeichen (Word bei Windows: Strg + Shift + Leertaste) sicherstellen. Insgesamt ist in der Arbeit auf eine einheitliche Ausführung zu achten. Wurde für eine Überschrift eine bestimmte Formatierung gewählt, ist diese für den restlichen Verlauf der Arbeit beizubehalten. Ebenso sind Abkürzungen durchgehend zu verwenden.

#### **3.3.2 Schriftbild in den Fußnoten**

Die Fußnoten sind mit **einfachem Zeilenabstand** zu versehen und **fortlaufend** für die gesamte Arbeit durchzunummerieren. Sie sind im Text mit hochgestellten arabischen Ziffern und in der Fußnote selbst mit **hängendem Einzug** von **0,63 cm** kenntlich zu machen. Jede Fußnote **endet mit einem Punkt**. Die Schriftart ist die gleiche wie im Text ("Times New Roman"), die Schriftgröße beträgt **10 pt** bei einer Absatzformatierung von **0 pt vor** und **2 pt nach** einem Absatz. Als Textausrichtung ist die Einstellung "Blocksatz" zu wählen.

Werden in den Fußnoten natürliche Personen namentlich erwähnt, so sind deren Namen in der gleichen Weise wie im Literaturverzeichnis wiederzugeben (KAPITÄLCHEN).

Umfasst eine Fußnote mehrere Quellen, so sind diese **alphabetisch aufsteigend nach Verfassern** zu ordnen und durch Semikolon zu trennen. Mehrere Quellen desselben Verfassers sind nach dem **Erscheinungsjahr** aufsteigend zu sortieren. Soll eine Quelle (v.a. **BFH-Urteile** usw.) **besonders hervorgehoben** werden, so hat deren Nennung zuerst zu erfolgen. Alle weiteren Quellen sind anschließend nach der Angabe "vgl. ferner" o.Ä. alphabetisch aufsteigend aufzuführen.

Sofern ein Verfasser innerhalb einer Fußnote nicht nur als Alleinautor auftritt, gelten die Ausführungen in Abschnitt 4.3 sinngemäß.

# **4 Hinweise zur Zitation**

### **4.1 Grundlagen einer sachgerechten Zitation**

#### **4.1.1 Wann ist zu zitieren?**

Grundsätzlich ist bei jedem niedergeschriebenen Gedankengang, der nicht auf eigene Überlegungen zurückgeht, die maßgebende literarische Quelle anzugeben. Der Quellenverweis (Fußnote) sollte dabei eine eindeutige Trennung eigener und entlehnter Gedanken zulassen (vgl. Abschnitt 4.1.3), sodass ein (langer, bspw. mit Semikolon unterteilter) Satz durchaus auch mit mehreren Quellenverweisen zu versehen sein kann.

#### **4.1.2 Wie ist zu zitieren?**

Wird ein Teilsatz, Satz oder Abschnitt wortwörtlich einer literarischen Quelle entnommen, so ist der entnommene Text in Anführungszeichen zu setzen und die Quelle in der Fußnote direkt anzugeben.

"Der Gesetzgeber sieht in § 275 HGB zur Bewältigung dieser Schwierigkeit zwei Verfahren

vor, die bei der Aufstellung der GuV-Rechnung wahlweise angewendet werden können: das Gesamtkostenverfahren und das Umsatzkostenverfahren."<sup>3</sup>

Fußnote:

 $\overline{a}$ 

3 BIEG, HARTMUT/KUßMAUL, HEINZ/WASCHBUSCH, GERD (Rechnungswesen 2012), S. 199.

Entstammt ein Gedanke inhaltlich einer literarischen Quelle, ohne dass eine wörtliche Übernahme des Textes erfolgt, ist die Quellenangabe in der Fußnote mit dem Zusatz "vgl. ..." o.Ä. zu versehen.

Als Verfahren zur Aufstellung einer GuV-Rechnung sind wahlweise das Umsatz- oder das Gesamtkostenverfahren zulässig, die letztlich beide das gleiche Jahresergebnis ausweisen.<sup>4</sup> Fußnote:

4 Vgl. BIEG, HARTMUT/KUßMAUL, HEINZ/WASCHBUSCH, GERD (Rechnungswesen 2012), S. 199.

Gehen die Inhalte mehrerer Sätze, die durch einen **starken gedanklichen Zusammenhang** gekennzeichnet sind und in einem eigenen Abschnitt zusammengefasst werden, auf eine Quelle (oder sehr wenige Quellen) zurück, so kann zur Vereinfachung auch mit dem Hinweis "vgl. zu diesem Abschnitt ..." zitiert werden; diese Zitation sollte allerdings auf den Aus**nahmefall** beschränkt werden und keine Regelzitation darstellen.

#### **4.1.3 Wo ist die Fußnote zu setzen?**

Bei **wörtlicher Zitation** ist die Fußnote stets direkt hinter dem schließenden Anführungszeichen zu setzen.<sup>4</sup>

<sup>4</sup> Vgl. zur Benutzung von Anführungszeichen und zur Platzierung von Fußnotenzeichen Duden, Bd. 1: Die deutsche Rechtschreibung, 27. Aufl., Berlin u.a. 2017, S. 29 ff., 119.

"Der Gesetzgeber sieht in § 275 HGB zur Bewältigung dieser Schwierigkeit zwei Verfahren vor, die bei der Aufstellung der GuV-Rechnung wahlweise angewendet werden können: das Gesamtkostenverfahren und das Umsatzkostenverfahren."<sup>5</sup>

Bei **inhaltlichen Entlehnungen** ist die Fußnote i.d.R. nach dem Satzzeichen zu platzieren, das nach Abschluss des entnommenen Gedankens gesetzt wird. Demgemäß steht das Fußnotenzeichen i.d.R. nach dem satzabschließenden Punkt, kann allerdings auch – bei entsprechender inhaltlicher Entlehnung – einem Komma oder Semikolon folgen.

Ist ein direkter Abzug von AHK nicht möglich, so kann der anteilige Betrag auch bis zu vier Jahre steuermindernd in eine Rücklage eingestellt werden.<sup>6</sup>

Ist ein direkter Abzug von AHK nicht möglich, $^7$  so kann der anteilige Betrag auch bis zu

vier Jahre steuermindernd in eine Rücklage eingestellt werden.

Bezieht sich eine Fußnote ausschließlich auf **ein einziges Wort** (z.B. eine Definition), so ist das Fußnotenzeichen direkt nach dem betreffenden Wort zu setzen.

#### **4.2 Zitierweise im Text**

Wörtliche Zitate sind inkl. Rechtschreibung und Interpunktion genau wiederzugeben und innerhalb des Textes durch am Anfang und Ende gesetzte Anführungszeichen als solche deutlich zu machen.

Enthält das verwendete Zitat Fehler, z.B. Rechtschreibfehler, ist nach dem Fehler in eckigen Klammern der Zusatz "sic" (= sīc erat scriptum, deutsch: so stand es geschrieben) hinzuzufügen.

Werden einzelne Wörter/Passagen innerhalb des angegebenen Zitats nicht wiedergegeben, ist die Auslassung durch drei Punkte in eckiger Klammer "[…]"<sup>5</sup> zu kennzeichnen. Werden Wörter hinzugefügt, hat dies in eckigen Klammern und mit dem Zusatz "d.Verf." (= der Verfasser) zu erfolgen.

SCHMITZ führt aus, dass ein "typisches Beispiel für solche Güter [...] die Aufwendungen für die allgemeine Werbung [sind; d.Verf.], die sich nicht auf ein bestimmtes Produkt, sondern auf die gesamte Unternehmung beziehen"<sup>8</sup>.

# **4.3 Zitierweise in den Fußnoten**

 $\overline{a}$ 

Bezüglich der Platzierung von Fußnotenzeichen siehe Abschnitt 4.1.3.

Es ist stets die **Kurzzitation** zu verwenden. Hierfür gilt folgendes Zitationsschema:

FAMILIENNAME[N], VORNAME[N] DES/DER VERFASSER[S] (Kurztitel + Erscheinungsjahr), Seitenangabe bzw. Textziffer/Randnummer.

<sup>5</sup> Die drei Punkte ....." sind in Windows-Textverarbeitungen als Sonderzeichen verfügbar. Der Aufruf erfolgt über "Einfügen Sonderzeichen", Schriftart "(Standardtext)".

Der Kurztitel ist aus dem entsprechenden Titel des Werks sinnvoll abzuleiten. Schlagworte können ebenso wie Gesetzesangaben als Kurztitel herangezogen werden.

Die Beiträge sind alphabetisch aufsteigend **nach Verfassernamen** und **innerhalb des Verfassernamens** aufsteigend **nach dem Erscheinungsjahr** zu sortieren. Wird **derselbe Verfasser** mit **mehreren Beiträgen aus einem Jahr** zitiert, richtet sich die Ordnung nach der alphabetisch aufsteigenden Reihenfolge der **Kurztitel**.

Sofern ein Verfasser nicht nur als Alleinautor auftritt, sind zunächst die Beiträge, die er allein verfasst hat, in der o.a. zeitlichen Reihenfolge aufzulisten. Die übrigen Beiträge sind dann alphabetisch aufsteigend nach den Namen der Mitautoren aufzulisten; die Reihenfolge folgt der des zitierten Werks. Bei mehreren Beiträgen des gleichen Verfasserteams ist wiederum nach der o.a. Reihenfolge zu sortieren. Besteht ein Verfasserteam aus mehr als drei Autoren, ist in der Fußnote nur der erste Verfasser mit dem Vermerk "u.a." namentlich zu nennen.

Im Folgenden wird die Anwendung der Kurzzitation beispielhaft dargestellt:

#### **Fußnoten**

- <sup>1</sup> Vgl. BAETGE, JÖRG/KIRSCH, HANS-JÜRGEN/THIELE, STEFAN (Bilanzen 2019), S. 32.
- <sup>2</sup> Vgl. KUßMAUL, HEINZ (Nutzungsrechte 1987), S. 111.
- <sup>3</sup> Vgl. KUßMAUL, HEINZ (Überlegungen 1987), S. 1570 f.
- <sup>4</sup>Vgl. KUßMAUL, HEINZ (Anlagespiegel 2011), S. 31.
- 5 Vgl. KUßMAUL, HEINZ (Steuerlehre 2020), S. 448; PATT, JOACHIM (Einbringung 2019), Rn. 150; SCHMITT, JOACHIM (Einbringung 2018), Rn. 246.
- 6 Vgl. KUßMAUL, HEINZ u.a. (Methodenpluralismus 2017), S. 1337.
- <sup>7</sup>Vgl. WEBER-GRELLET, HEINRICH (Kommentierung § 2 EStG 2019), Rn. 7.
- <sup>8</sup>Vgl. WÖHE, GÜNTER/KUßMAUL, HEINZ (Buchführung 2018), S. 23.
- 9 Vgl. BFH, Beschluss vom 07.10.1974, GrS 1/73, S. 169 ff.
- <sup>10</sup> Vgl. BFH, Urteil vom 21.04.1994, IV R 70/92, S. 745 f. Die beschränkte Steuerpflicht ist in § 1 Abs. 4 EStG normiert und betrifft natürliche Personen; vgl. KUßMAUL, HEINZ/BERENS, BELA (Doppelbesteuerung 2016), S. 114.
- <sup>11</sup> Vgl. BMF, Schreiben vom 16.07.2014, IV C 6 S 2171-b/09/10002, Rn. 6.
- <sup>12</sup> Vgl. BT, Drs. 10/3440 vom 03.06.1985, S. 35.

# **4.4 Zitierweise im Literaturverzeichnis**

#### **4.4.1 Buchwerke**

Zu den Buchwerken zählen Monographien, Habilitationen, Dissertationen, Sammelwerke und Loseblattwerke.

Generell sind nichtperiodische, einzeln oder in Gemeinschaft verfasste, selbstständige Veröffentlichungen nach folgendem Zitationsschema zu zitieren:

```
FAMILIENNAME[N], VORNAME[N] DES/DER VERFASSER[S] (Kurztitel + Erscheinungsjahr): Ti-
           tel, Bandziffer [wenn das Werk mehrere Bände umfasst]: Bandtitel, Auflage [so-
           weit es nicht die erste Auflage ist], Erscheinungsort und Erscheinungsjahr, Seiten-
           zahl [S. erste–letzte]. 
           [Standort: Signatur]
```

```
KUßMAUL, HEINZ (Steuerlehre 2020): Betriebswirtschaftliche Steuerlehre, 8. Aufl., Ber-
         lin/Boston 2020. 
          [WIWI-SB: DC-1-441:8] 
WÖHE, GÜNTER (Steuerlehre I/2 1992): Betriebswirtschaftliche Steuerlehre, Band I, 
         2. Halbband: Der Einfluß der Besteuerung auf das Rechnungswesen des Betrie-
         bes, 7. Aufl., München 1992. 
          [WIWI-SB: DC-1-76:7 I,2] 
WÖHE, GÜNTER/BIEG, HARTMUT (Steuerlehre 1995): Grundzüge der Betriebswirtschaftli-
         chen Steuerlehre, 4. Aufl., München 1995. 
          [WIWI-SB: DC-1-217:4 (Steuer)]
```
Mehrere Verfasser werden alle mit ihrem Familien- und Vornamen genannt; die Reihenfolge folgt der des zitierten Werks. Im Literaturverzeichnis sind im Gegensatz zur Fußnote auch bei **mehr als drei** Verfassern stets alle aufzuführen.

Ist kein Verfasser genannt, beginnt die Zitation mit dem Vermerk "o.V." (ohne Verfasserangabe). Ist der Begründer, Herausgeber oder Übersetzer bekannt, folgt hinter dem Titel nach der Abkürzung "begr. von", "hrsg. von" oder "übers. von" die Nennung des betreffenden Vorund Familiennamens.

Bei mehr als drei Erscheinungsorten ist die Nennung nur des ersten Erscheinungsorts mit dem Vermerk "u. a." (und andere) zulässig. Fehlen Angaben zum Erscheinungsort, ist der Vermerk "o.O." (ohne Ortsangabe) zu benutzen. Fehlen Angaben zum Erscheinungsjahr, ist der Vermerk "o.J." (ohne Jahresangabe) zu benutzen. Fehlen Angaben zum Ort und Jahr ist der Vermerk "o.O.u.J." (ohne Orts- und Jahresangabe) zu benutzen.

Ist von einem Werk (bislang) nur eine Auflage erschienen, so darf die Auflage nicht angegeben werden. Sind von einem Werk bereits mehrere Auflagen erschienen, so ist die vom Bearbeiter benutzte Auflage anzugeben. Dabei ist darauf zu achten, dass – sofern nicht aus einem besonderen Grund auf ältere Auflagen eines Werks Bezug genommen wird (in diesem Fall mit der zusätzlichen Angabe "in der aktuellen Auflage nicht mehr enthalten" o.Ä.) – die neueste erschienene Auflage zu Grunde zu legen ist!

Habilitationen müssen als solche mit dem Zusatz "Habil." gekennzeichnet werden. Fakultät und Universität können hinzugefügt werden.

KUßMAUL, HEINZ (Nutzungsrechte 1987): Nutzungsrechte an Grundstücken in Handels- und Steuerbilanz, Habil., Rechts- und Wirtschaftswissenschaftliche Fakultät der Universität des Saarlandes, Hamburg 1987. [WIWI-SB: BG-3-1049 (Steuer)]

Dissertationen müssen als solche mit dem Zusatz "Diss." gekennzeichnet werden. Fakultät und Universität können hinzugefügt werden.

KUßMAUL, HEINZ (Unternehmerkinder 1983): Unternehmerkinder: ihre zivil- und steuerrechtliche Berücksichtigung in personenbezogenen, mittelständischen Familienunternehmen, Diss., Rechts- und Wirtschaftswissenschaftliche Fakultät der Universität des Saarlandes, Köln u.a. 1983. [WIWI-SB: DC-1-258 (Steuer)]

Veröffentlichungen, die aus einzelnen Aufsätzen mehrerer Verfasser bestehen und nicht periodisch erscheinen (sog. **Sammelwerke**, dazu zählen auch Kommentare, Handwörterbücher, Festschriften etc.), werden folgendermaßen zitiert:

FAMILIENNAME[N], VORNAME[N] DES/DER VERFASSER[S] (Kurztitel + Erscheinungsjahr): Titel, in: Titel des Sammelwerks, ggf. Auflage, Bandziffer [wenn das Werk mehrere Bände umfasst], HERAUSGEBER DES SAMMELWERKS, Erscheinungsort und Erscheinungsjahr, Seitenzahl [S. erste–letzte], ggf. "(Loseblatt)", ggf. Stand der Ergänzungslieferung. [Standort: Signatur]

KORN, CHRISTIAN (Kommentierung § 14 UStG 2019): Kommentierung zu § 14 UStG, in: Umsatzsteuergesetz Kommentar, begr. von JOHANN BUNJES und REINHOLD GEIST, 18. Aufl., München 2019. [WIWI-SB: DB-5a-141:18]

- KUßMAUL, HEINZ (Anlagevermögen 2008): Anlagevermögen, in: Lexikon der Betriebswirtschaftslehre, hrsg. von HANS CORSTEN, 5. Aufl., München 2008, S. 49–55. [WIWI-SB: BA-1-361:5]
- LE COUTRE, WALTER (Bilanztheorien 1956): Bilanztheorien, in: Handwörterbuch der Betriebswirtschaft, Band 1, hrsg. von HEINRICH NICKLISCH, Stuttgart 1956, Sp. 1153–1177.

[WIWI-SB: AB-3:3 I (Steuer)]

LEFFSON, ULRICH (Gläubigerschutz 1975): Gläubigerschutz, in: Wirtschaftsordnung und Staatsverfassung. Festschrift für Franz Böhm zum 80. Geburtstag, hrsg. von HEINZ SAUERMANN und ERNST-JOACHIM MESTMÄCKER, Tübingen 1975, S. 299– 316.

[DEJ: AZ-Böhm, F–Z]

Wird ein Beitrag aus einem **Loseblattwerk** zitiert, so ist darauf zu achten, dass Loseblattwerke i.d.R. unregelmäßig aktualisiert werden und die einzelnen Beiträge somit durchaus in unterschiedlichen Jahren verfasst worden sein können. Notwendig ist in jedem Falle die Angabe des **Aktualisierungsstands** des zur Bearbeitung herangezogenen Loseblattwerks (nicht die Jahresangabe des einzelnen Beitrags!). Die Angabe der Seitenzahlen kann entfallen, wenn jeder Beitrag des Werks mit der Seitenzahl 1 neu beginnt.

Um das eben Geschilderte zu verdeutlichen, sind nachfolgend einige Beispiele für die Zitation aus Loseblattwerken aufgeführt:

- BECKER, STEFANIE (Kommentierung § 1a UStG 2019): Kommentierung zu § 1a UStG, in: Umsatzsteuergesetz Kommentar, hrsg. von THOMAS KÜFFNER, ERNST E. STÖ-CKER und OLIVER ZUGMAIER, Herne (Loseblatt), Stand: November 2019. [Fernleihe]
- BIEG, HARTMUT/WASCHBUSCH, GERD (Buchführungspflichten 2019): Buchführungspflichten, in: Beck'sches Handbuch der Rechnungslegung, hrsg. von HANS-JOACHIM BÖCKING u. a., München 1987 ff., Stand: Dezember 2019. [WIWI-SB: ZL-162]
- KUßMAUL, HEINZ (Bilanzierungsfähigkeit 2019): Bilanzierungsfähigkeit und Bilanzierungspflicht, in: Handbuch der Rechnungslegung – Einzelabschluss, Kommentar zur Bilanzierung und Prüfung, Band I, begr. von KARLHEINZ KÜTING und CLAUS-PETER WEBER, hrsg. von MICHAEL DUSEMOND u.a., 5. Aufl., Stuttgart 2003, Stand: Dezember 2019.

[WIWI-SB: BG-3-992:5 (Steuer)]

KUßMAUL, HEINZ (Wirtschaftsgut 2020): Wirtschaftsgut/Vermögensgegenstand/Vermögenswert (asset)/Schuld (liability), in: Handbuch der Bilanzierung, hrsg. von HEINZ KUßMAUL und STEFAN MÜLLER, Freiburg i. Br. 1960 ff., Stand: Februar 2020. [WIWI-SB: ZL-122 (Steuer)]

#### **4.4.2 Zeitschriftenaufsätze**

Für Zeitschriftenaufsätze gilt folgendes Zitationsschema:

FAMILIENNAME[N], VORNAME[N] DES/DER VERFASSER[S] (Kurztitel + Erscheinungsjahr): Titel des Aufsatzes, Titel der Zeitschrift (Abkürzung) und Bandjahr, Seitenzahl [S. erste–letzte]. [Standort: Signatur]

KUßMAUL, HEINZ/BERENS, BELA (Doppelbesteuerung 2016): Doppelbesteuerung im internationalen Steuerrecht – Grundlagen des internationalen Steuerrechts, StB 2016, S. 111–116. [WIWI-SB: ZZ-813]

KUßMAUL, HEINZ/BIEG, HARTMUT/WEBER, CLAUS-PETER/WASCHBUSCH, GERD/ BAUMEISTER, ALEXANDER/WEGENER, WOLFGANG/OLBRICH, MICHAEL/ KNOBLOCH, ALOIS PAUL/SCHÄFER, RENÉ/TCHERVENIACHKI, VASSIL (Methodenpluralismus 2017): Normative theorie- und praxisbezogene Betriebswirtschaftslehre – Methodenpluralismus am Beispiel der Betriebswirtschaftlichen Steuerlehre und der Rechnungslegung –, DB 2017, S. 1337−1343. [WIWI-SB: ZZ-95] STÜTZEL, WOLFGANG (Bilanztheorie 1967): Bemerkungen zur Bilanztheorie, ZfB 1967, S. 314–340. [WIWI-SB: ZZ-945]

#### **4.4.3 Rechtsprechung**

Für Rechtsprechung gilt folgendes Zitationsschema:

Name des Gerichts (Abkürzung), Form der Entscheidung samt Datum der Entscheidungsverkündung, Aktenzeichen, Quelle, Seitenzahl [S. erste–letzte]. [Standort: Signatur]

BFH, Urteil vom 21.04.1994, IV R 70/92, BStBl. II 1994, S. 745–749. [WIWI-SB: ZZ-160]

#### **4.4.4 Drucksachen**

Für Drucksachen gilt folgendes Zitationsschema:

Typ des Dokuments samt Kennziffer und Datum, Titel des Dokuments, Seitenzahl [S. erste– letzte]

[Signatur]

BT, Drs. 10/3440 vom 03.06.1985, Entwurf eines Gesetzes zur Durchführung der Siebenten und Achten Richtlinie des Rates der Europäischen Gemeinschaften zur Koordinierung des Gesellschaftsrechts, S. 1–64.

[http://www.dip21.bundestag.de, letzter Zugriff: 10.03.2020]

#### **4.4.5 Verwaltungsvorschriften**

Verwaltungsvorschriften sind nach folgendem Zitationsschema anzugeben:

Name des Verwaltungsorgans (Abkürzung), Form der Verwaltungsanweisung samt Datum, Aktenzeichen, Fundstelle, Seitenzahl [S. erste–letzte]. [Standort: Signatur]

BMF, Schreiben vom 16.07.2014, IV C 6 - S 2171-b/09/10002, BStBl. I 2014, S. 1162– 1167.

[WIWI-SB: ZZ-160]

#### **4.4.6 Gesetze**

Für Gesetze gilt folgendes Zitationsschema:

Name des Gesetzes (evtl. Abkürzung) samt Beschlussdatum, Fundstelle im Gesetz- bzw. Verordnungsblatt, Seitenzahl, ggf. letzte Änderung (inkl. Beschlussdatum/Fundstelle). [Standort: Signatur]

```
Gesetz zur Änderung des Einkommensteuergesetzes und anderer steuerrechtlicher Vor-
         schriften (Zweites Steueränderungsgesetz 1971) vom 10.08.1971, BGBl. I 1971, 
         S. 1266. 
          [DEJ: AX-BRD 1,I] 
Handelsgesetzbuch (HGB) vom 10.05.1897, RGBl. 1897, S. 219, zuletzt geändert durch 
         Art. 3 des Gesetzes vom 12.12.2019, BGBl. I 2019, S. 2637. 
         [beck-online]
```
#### **4.4.7 Sonstige Quellen**

Für sonstige Quellen gilt folgendes Zitationsschema:

Bezeichnung der Quelle, Fundstelle, Datum der Veröffentlichung, Seitenzahl [S. erste–letzte]. [Standort: Signatur]

Geschäftsbericht 2014 der Volkswagen AG.

[SULB: 4 Z 1405]

#### **4.4.8 Signatur bei Internet-Quellen**

Sollten in Ausnahmefällen Quellen aus dem Internet (sofern Online- und Printausgabe erhältlich sind, ist die Printausgabe zu bevorzugen) als Belege herangezogen worden sein, so ist die Standort- und Signaturangabe folgendermaßen zu modifizieren:

> [Vollständige Internet-Adresse, Datum des Zugriffs (möglichst zeitnah zur Abgabe der Arbeit)].

Bei Internet-Quellen aus den Datenbanken beck-online, Juris, wiso-net kann auf die Angabe der vollständigen Internetadresse verzichtet werden, der Hinweis "beck-online" o.Ä. ist in diesem Fall ausreichend. Um sicher zu gehen, dass die zitierten Beiträge auch noch während der Begutachtung zur Verfügung stehen, sind PDF-Dateien der Beiträge zu erstellen, die bei Bedarf zur Verfügung gestellt werden müssen. Die Quelle ist **kurz vor Abgabe** noch einmal zu **überprüfen**.

o.V.: Hinweise zur formalen Gestaltung von Seminar-, Bachelor- und Masterarbeiten. [http://www.uni-saarland.de/lehrstuhl/bli.html, letzter Zugriff: 10.03.2020, "Abschlussarbeiten"  $\rightarrow$  "Zitationsordnung"]